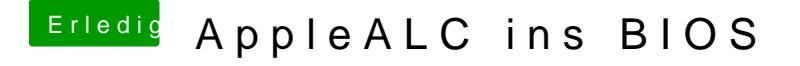

Beitrag von crazycreator vom 12. Februar 2017, 18:45

Also meine Voodoo dürfte keine neue sein. Die Schubse ich schon seit BIOS. Immer nach dem Motto "Don't touch a running system"